**cellular response to peptide**

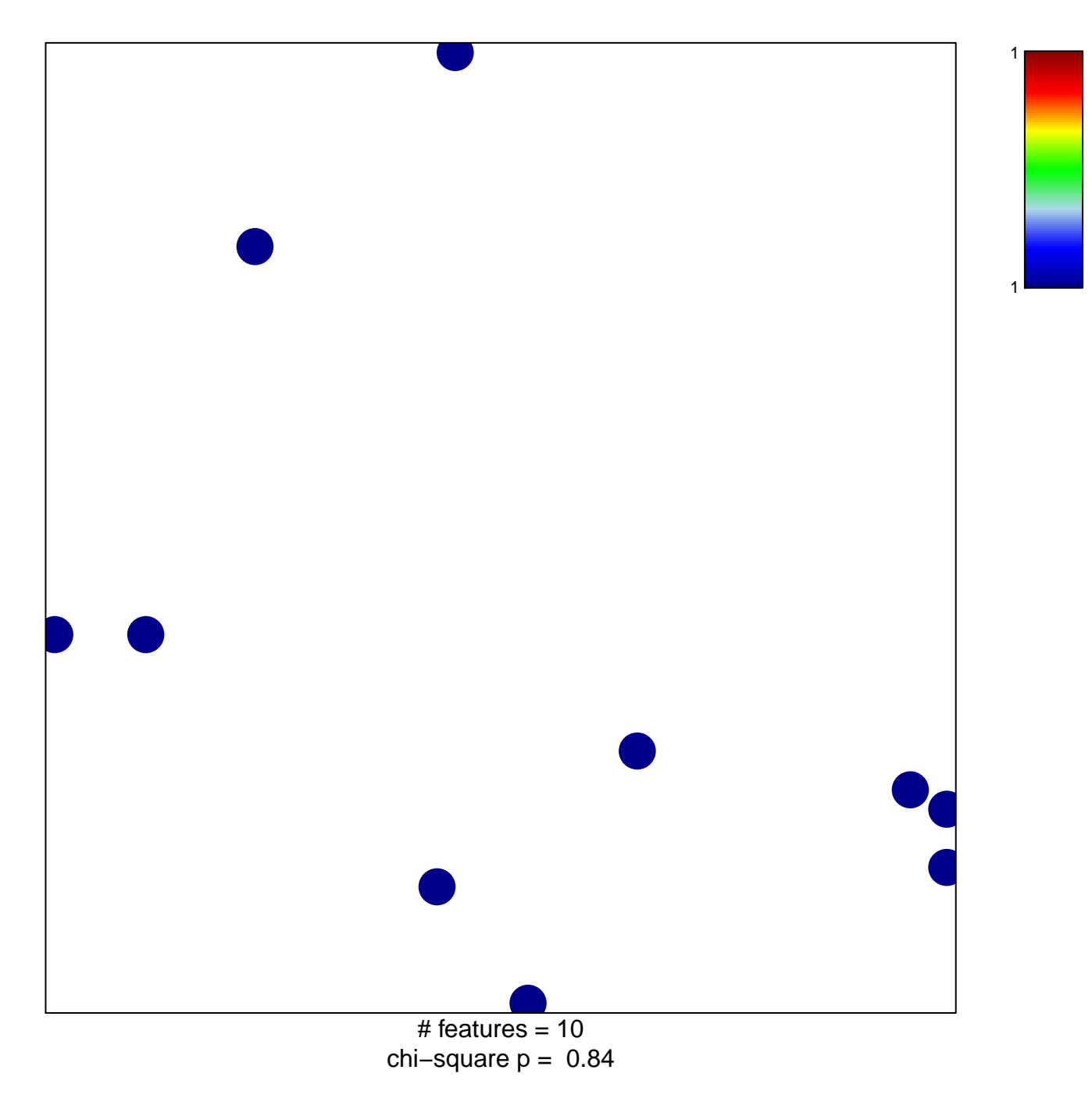

## **cellular response to peptide**

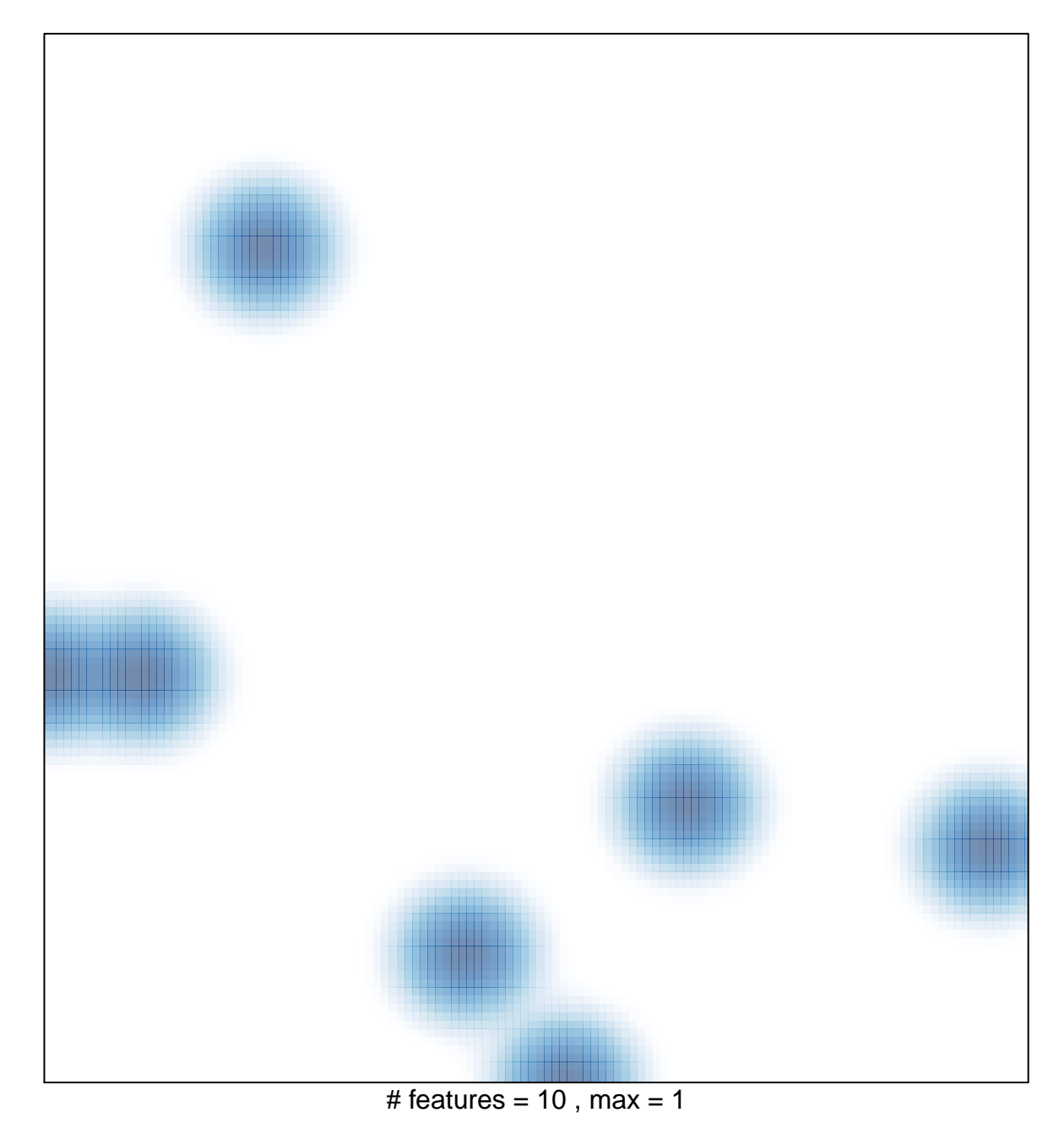